How To Enable [Javascript](http://go.inmanuals.com/goto.php?q=How To Enable Javascript On My Mobile Phone) On My Mobile Phone >[>>>CLICK](http://go.inmanuals.com/goto.php?q=How To Enable Javascript On My Mobile Phone) HERE<<<

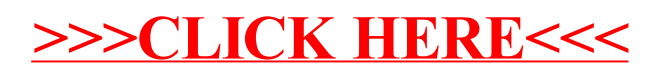